## Voicemail

# Quick reference guide

# Voicemail access

From your extension 555

From another 500 extension

## Review messages

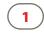

#### Review messages

New messages Old messages Group messages Main menu

## Review messages -1 or 2

Replay Next/Save Delete 0 More options Previous menu

## More options - 0

Message info - External or internal Priority type - From caller ID or extension - Timestamp Forward to ext. Call back

## Group messages - 3

Select group Previous menu #

Previous menu

## Change greeting

# Record greeting

First/Last name Internal External After hours Lunch time Meeting Weekend Vacation Exit voicemail Main menu

## Change greeting - 2

Review Record Delete Exit voicemail Previous menu

# Main menu (\*

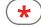

1

## Change user preferences

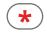

1

3

2

9

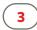

#### Change user pref.

Password Call waiting Busy handling, Ring no answer handling, Internet outage routing Email notification 6 Exit voicemail Main menu 0

## Change user pref. - 4 Busy handling

Ring no answer handling Internet service outage routing Previous menu

## Change forwarding rule

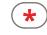

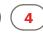

#### Change forwarding rule

Listen to rule Set current call as forwarding rule \*† 2 Set rule Delete rule Exit voicemail 9 Main menu \* Takes the number from

it as your call forwarding number. † Supports phone numbers from within your company phone system only. External

numbers are not supported.

the Caller ID you are dialing

in on and immediately sets

## Set a specific greeting

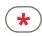

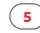

1

2

3

4

5

6

0

9

#### Set a specific greeting

**Business** hours After hours Lunch time Meeting Weekend Vacation Greeting in use Exit voicemail Main menu

# Misc. options

Announce only mode on/off

Exit voicemail

You must have a voicemail password to access these options. For help with this, go to https://support.8x8.com/node/472.